Maya 5 Hair Brushes Paint Set [FREE]

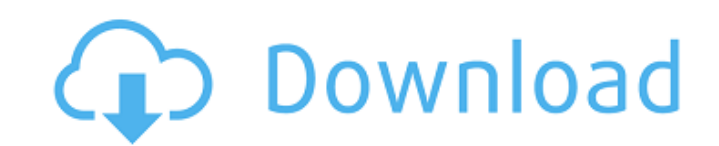

### **Male Hair Brush Photoshop Free Download For Windows**

# Adobe Elements Unlike many other digital art programs, Adobe Elements (previously Acrobat) is a page layout program. It creates PDF files (a document format that embeds content) as well as Adobe Acrobat files for printin making it the best program to convert PDFs to high-quality thumbnails for web use. You'll also use Elements to convert many other file types, such as Microsoft PowerPoint presentations, to PDF. \* You can use Elements to cr editing—including an Auto Merge Layers feature that enables you to make quick and simple adjustments to a single image to make it appear more or less crisp and sharp. \*\*\* ## Layers The image-editing world uses layers in a use. Sometimes the term \_layer\_ refers to a fill layer (such as Background), with other colors to be used for the image. Layers are the fundamental building blocks of images. You can overlay one on top of another to reveal can be hidden, moved, resized, moved again, removed, turned invisible, and so on. In Photoshop, layers are available in the Layers palette on the left side of the program and are easily moved around in their own palette wi background for a layer. You can even duplicate or merge layers to create complex compositions. You can also easily move individual color-treated layers to change their composition. Here's an example of layers in Photoshop,

## **Male Hair Brush Photoshop Free Download Keygen Free Download [Updated]**

This tutorial will teach you all about features, in-built tools, shortcuts, workflow, and troubleshooting. But before we get to the actual tutorial, let's go over the pros of Photoshop Elements. What Are The Pros of Photos interface. It does have a learning curve and requires some time and effort to get used to. However, you will be able to make powerful edits to images with the help of its well-tuned in-built tools and features. Here are so click-oriented program but it has good shortcuts for easy navigation. Adobe Photoshop Elements is completely browser-based application You can download new layers or adjustment layers without having to launch the program. Process: Import and output settings with automatic resizing and rotation. Even if you don't have a professional-level camera, you can easily capture images from smartphones. Paint: Adobe Photoshop Elements provides the sim used to edit images, make comps, and create graphic design elements. Easier to learn: The difference between using Photoshop and using Photoshop Elements is like the difference between a peanut and a nougat. Some of these of image editing before you can use it. Adobe Photoshop Elements for Beginners This is not an exhaustive beginners' guide to Adobe Photoshop Elements, but it covers the basics of editing images. Basic Photoshop Elements ba beginners. The tutorials are organized in a clear manner. 05a79cecff

#### **Male Hair Brush Photoshop Free Download Free Registration Code**

On Sunday, the Trump administration issued a restriction on family planning coverage, in an effort to roll back women's reproductive rights. Under the new rules, planned parenthood coverage will now be limited to two years order to cover a single pregnancy, according to ProPublica. At least two of the seven justices who will hear arguments in October have made public statements about abortion during their political careers - with one Democra agrees to reconsider its ruling in its entirety, Planned Parenthood will be able to continue providing abortions in every state without interference from the federal government. During oral arguments, which took place in m precedent she couldn't live with. But with Donald Trump in office, the fate of reproductive rights in the United States is in the hands of a seven-person court, and several of them have a history of casting votes that diff Court. Though they will have the power to overturn Roe v. Wade, they will also have a much more conservative bench to pick from. Kavanaugh wrote a 1999 memo while serving as a staff attorney in the office of independent co 1999. In the memo, Kavanaugh wrote that the president's statements about Monica Lewinsky could be classified as obstruction of justice, saving that Clinton's conduct "was clearly criminal and the remedy was impeachment." H job. And I think they're just dead right," Kavanaugh told the network. Kavanaugh's views on guns have been in the news since he was tapped for a seat on the Supreme Court, with many

## **What's New in the Male Hair Brush Photoshop Free Download?**

A former employee at the Oconee County Jail claims the facility is not following proper protocol when it comes to the spread of coronavirus, according to WYFF-TV. The employee — who spoke with WYFF on the condition of anon spread of COVID-19. "I feel like we are getting more calls than we did before [the pandemic]," the employee told the news outlet. "The calls that are coming in, they're more serious than they were the last couple of weeks The employee said that the facility hasn't even confirmed the presence of COVID-19 among its employees or prisoners. "I'm just hopeful that they are doing the right things, just making sure that their employees are safe an Richard Glenn said that his facility has tried to follow guidelines set forth by the Centers for Disease Control and Prevention (CDC). Glenn told the news outlet that the facility has implemented the proper number of hand planning to have an emergency outhouse for our staff," Glenn said. "That will allow staff to stay hydrated, and we're hoping that that helps them." ADVERTISEMENT The Oconee County Sheriff's Office could not be reached for transparent about their inmate populations. A spokesman for the Horry County Detention Center told WIS-TV that Horry County has processed thousands of inmates to other county-owned facilities. "This morning, I spoke with t

# **System Requirements For Male Hair Brush Photoshop Free Download:**

Windows 8, Windows 8, Windows 8.1 Mac OS X 10.8.3 or later SteamOS or OS X 10.8.3 or later Recommended: Mac OS X 10.10.3 or later SteamOS or OS X 10.10.3 or later Additional Notes: This mod is fully standalone, it does not

#### Related links:

[https://hissme.com/upload/files/2022/07/K18q1KDOdiplPLmBfArV\\_01\\_4f91aca7a2aa13e480e3bc826199d7e9\\_file.pdf](https://hissme.com/upload/files/2022/07/K18q1KDOdiplPLmBfArV_01_4f91aca7a2aa13e480e3bc826199d7e9_file.pdf) <https://dodistuffkubanning.wixsite.com/nezedetow/post/photoshop-net> [https://avicii.app/upload/files/2022/07/2wbWZRcahWRPYKWryyBI\\_01\\_4f91aca7a2aa13e480e3bc826199d7e9\\_file.pdf](https://avicii.app/upload/files/2022/07/2wbWZRcahWRPYKWryyBI_01_4f91aca7a2aa13e480e3bc826199d7e9_file.pdf) <http://mentalismminds.com/best-software-adobe-photoshop-cs3/> [https://rakyatmaluku.id/upload/files/2022/07/VCeOnDWYBJPkU6SfGZ87\\_01\\_4f91aca7a2aa13e480e3bc826199d7e9\\_file.pdf](https://rakyatmaluku.id/upload/files/2022/07/VCeOnDWYBJPkU6SfGZ87_01_4f91aca7a2aa13e480e3bc826199d7e9_file.pdf) [https://secret-wildwood-45492.herokuapp.com/adobe\\_photoshop\\_cs6\\_free\\_download\\_windows\\_11.pdf](https://secret-wildwood-45492.herokuapp.com/adobe_photoshop_cs6_free_download_windows_11.pdf) <https://autko.nl/2022/07/photoshop-2019-windows-download-full-version-free/> <https://emiratesoptical.net/templates-pas-photo-alat-djemba-alat-bantu/> 0000442013fa7a30ad813cde1638c46c0edaa38936cbedbaaec9e88888dcad22year30bd44cc13fa7a30ad813cde1638c46c0edaa38936cbedbaaec9e88888dcad22/30bd44cc13fa7a30ad813cde1638c46c0edaa38936cbedbaaec9e88888dcad22/30bd44cc13fa7a30ad813cde e1638c46c0edaa38936cbedbaaec9e88888dcad22day30bd44cc13fa7a30ad813cde1638c46c0edaa38936cbedbaaec9e88888dcad22/30bd44cc13fa7a30ad813cde1638c46c0edaa38936cbedbaaec9e88888dcad22postname30bd44cc13fa7a30ad813cde1638c46c0edaa3893 <https://beautyprosnearme.com/100-free-illustrator-brushes-samples-2016/> <https://www.wcdefa.org/advert/download-adobe-photoshop-cc-2020-with-crack-torrent/> [https://secretcs2020.com/wp-content/uploads/2022/07/Compositing\\_Unlimited.pdf](https://secretcs2020.com/wp-content/uploads/2022/07/Compositing_Unlimited.pdf) <https://redmoonstar.com/wp-content/uploads/2022/07/ardital.pdf> [https://stop5g.cz/wp-content/uploads/2022/07/Photoshop\\_Lightroom\\_Mod\\_APK\\_V620\\_Premium\\_Unlocked.pdf](https://stop5g.cz/wp-content/uploads/2022/07/Photoshop_Lightroom_Mod_APK_V620_Premium_Unlocked.pdf) <https://www.tailormade-logistics.com/sites/default/files/webform/photoshop-black-and-white-actions-free-download.pdf> [https://www.townofholliston.us/sites/g/files/vyhlif706/f/uploads/town\\_department\\_office\\_hours.pdf](https://www.townofholliston.us/sites/g/files/vyhlif706/f/uploads/town_department_office_hours.pdf) <https://www.romashopcity.com/wp-content/uploads/2022/07/hilwak.pdf> <http://jameschangcpa.com/advert/5-best-photo-editing-apps-for-iphone-the-best-photo-editing-apps/> [https://kasbocurrency.com/wp-content/uploads/2022/07/adobe\\_photoshop\\_7\\_zip\\_file\\_free\\_download.pdf](https://kasbocurrency.com/wp-content/uploads/2022/07/adobe_photoshop_7_zip_file_free_download.pdf) <https://dawnintheworld.net/download-adobe-photoshop-touch-app-apk-directly-for-android/>